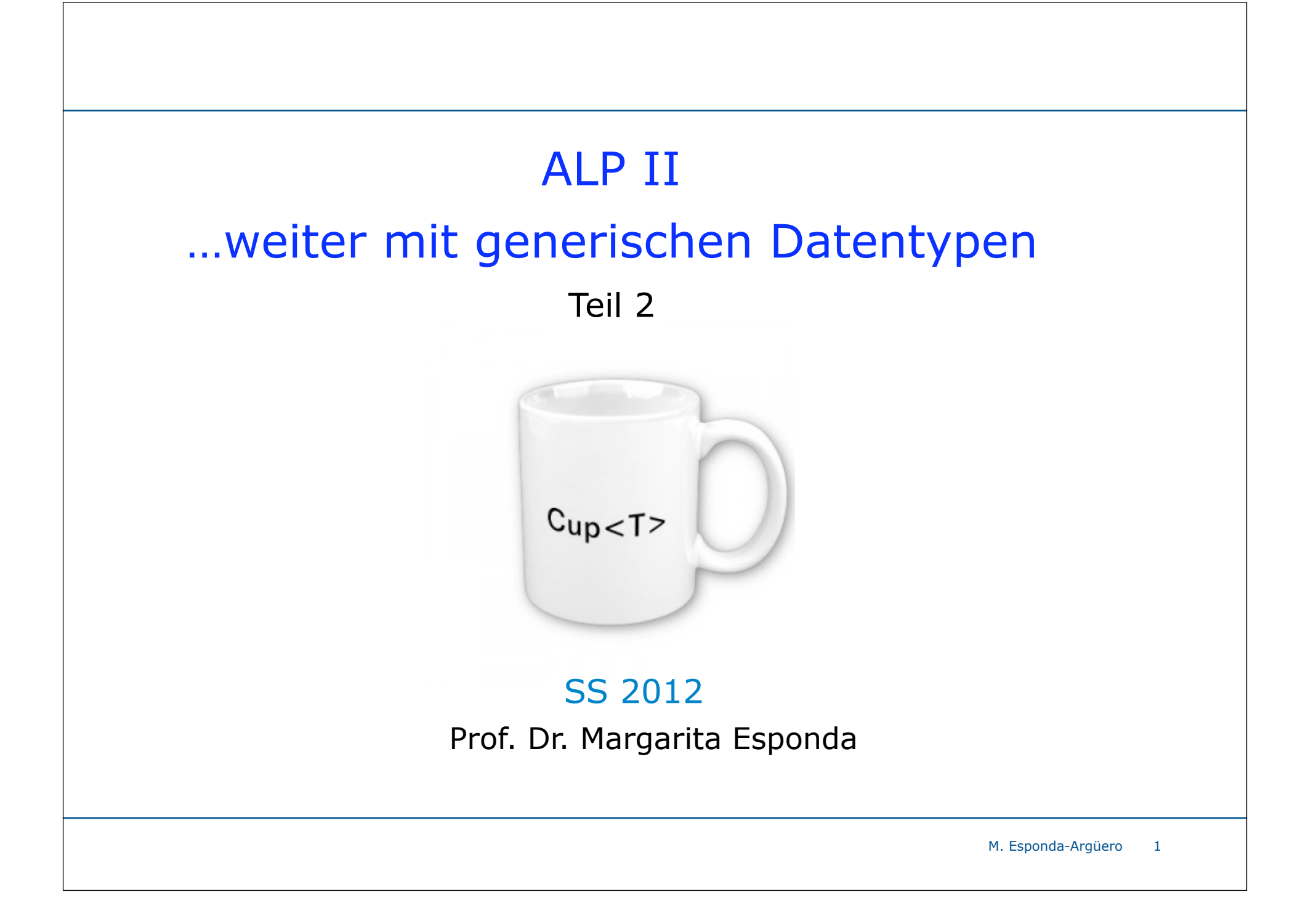

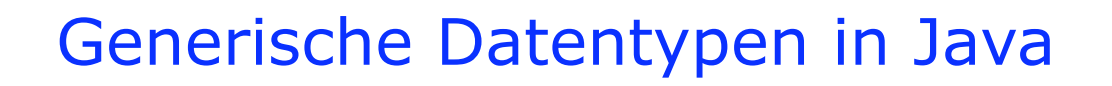

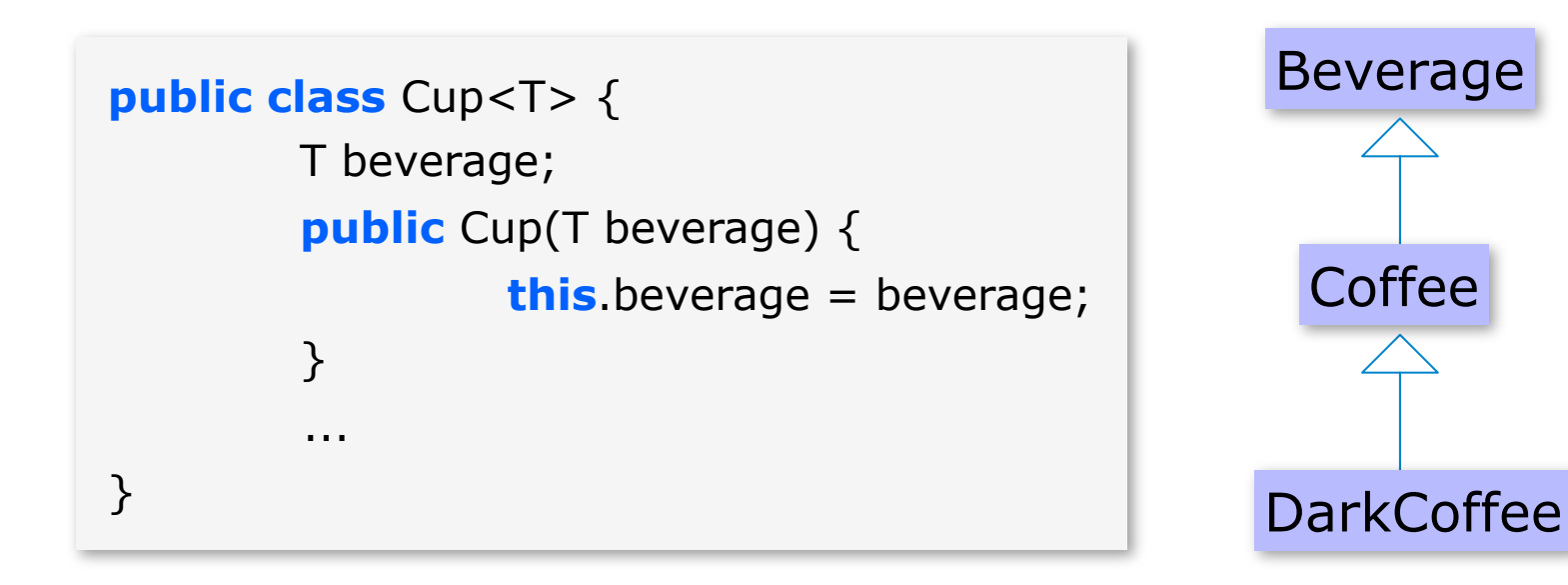

## Methodenschablonen

```
M. Esponda-Argüero
                                                                                        3
public class Example {
       public static <T> T randomChoose( T m, T n ){
           return Math.random() > 0.5 ? m : n;
       }
       public static void main(String args[]){
            System.out.println(Example.randomChoose("Ja", "Nein"));
            System.out.println(Example.randomChoose("Ja", 5)); 
            System.out.println(Example.randomChoose(4.5, new Rectangle()));
           	 	 String s = Example.randomChoose(new Rectangle, "Text");
       }
}
                                                Übersetzungsfehler nur hier!
                                                                       Macht wenig Sinn!
```
#### Generische Datentypen und Vererbung in Java

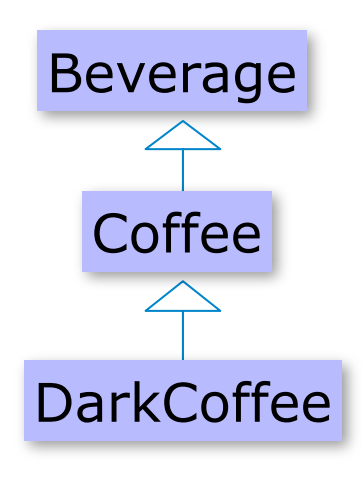

folgende Zuweisungen sind **legal**.

DarkCoffee darkCoffee = new DarkCoffee();

Beverage beverage  $=$  new DarkCoffee();

Cup<Coffee> cup = new Cup<Coffee>(coffee);

Cup<DarkCoffee> cup = new Cup<DarkCoffee>(coffee);

Typanpassungen

List<Integer> list = new ArrayList<Integer>**()**;

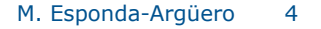

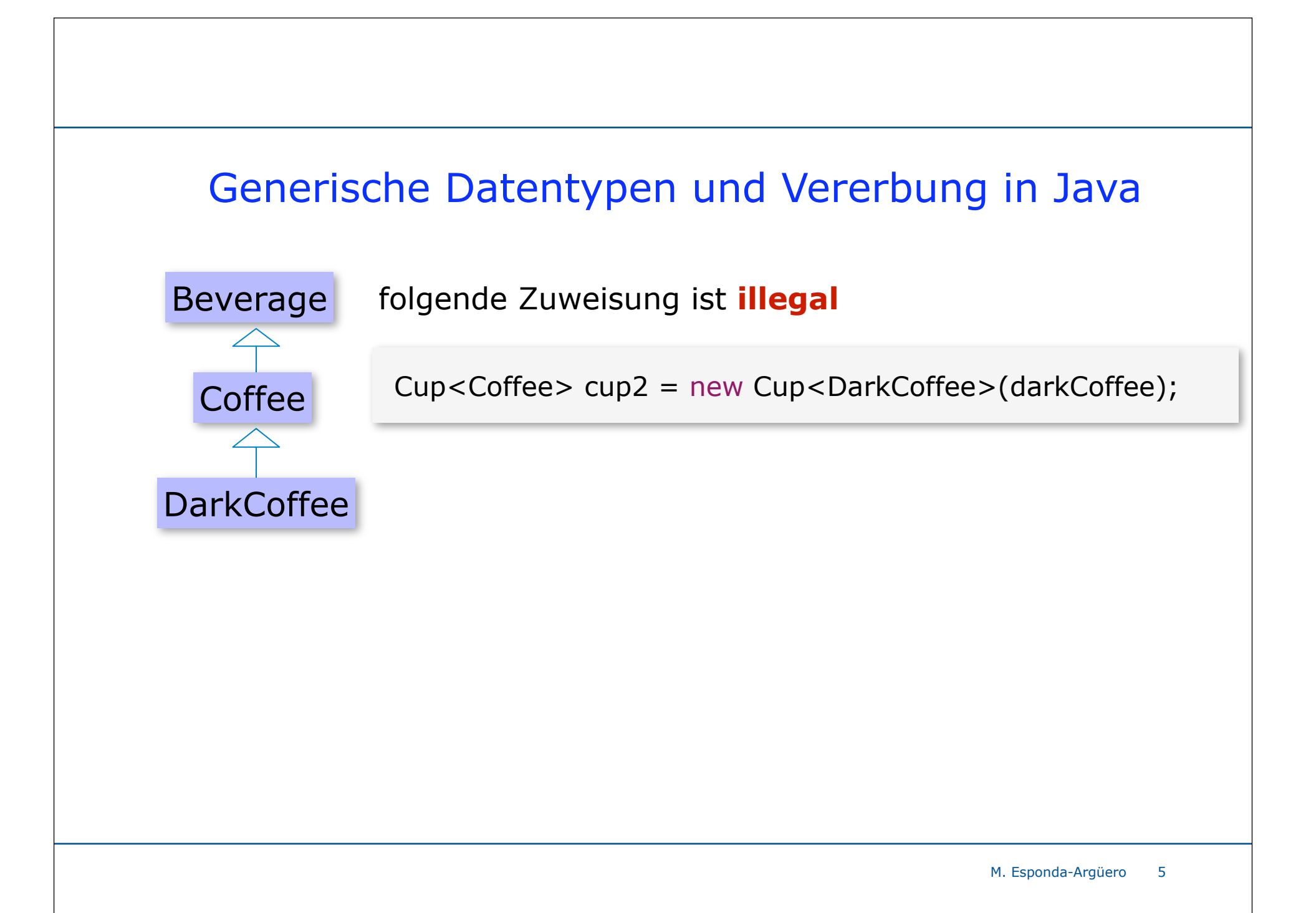

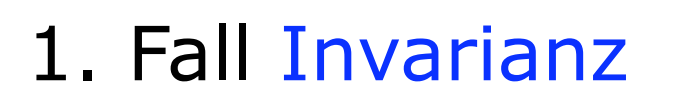

Freie Universität

Berlin!

- der Typparameter ist eindeutig
- keine Einschränkung auf den Typparameter
- aber innerhalb von Zuweisungen keinerlei Flexibilität
- Typfehler können besser kontrolliert werden.

```
erlaubt
```

```
Number n = new Integer(3);
```

```
nicht erlaubt!
```
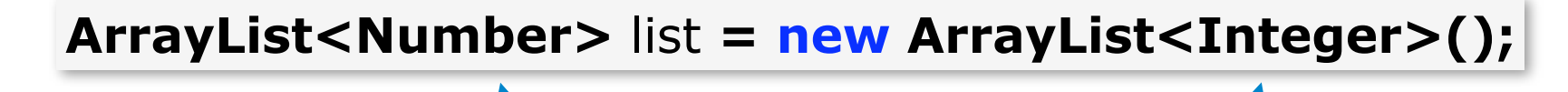

müssen gleich sein!

22. ALP2-Vorlesung, M. Esponda

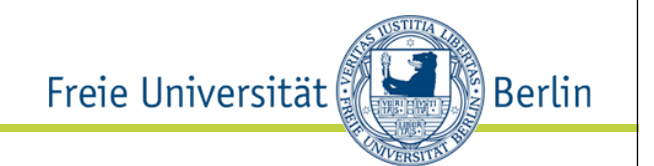

# Schlechte Erfahrung mit Arrays

Beispiel:

```
Number[] nums = new Integer[100];
```
ist OK, weil Integer von Number abgeleitet wird,

aber

```
nums[1] = 1.0;
nums[2] = new Double(1.0);
```
verursachen *ArrayStoreExceptions* zur Laufzeit, weil

#### **Integer <- Double**

nicht zuweisungskompatibel sind.

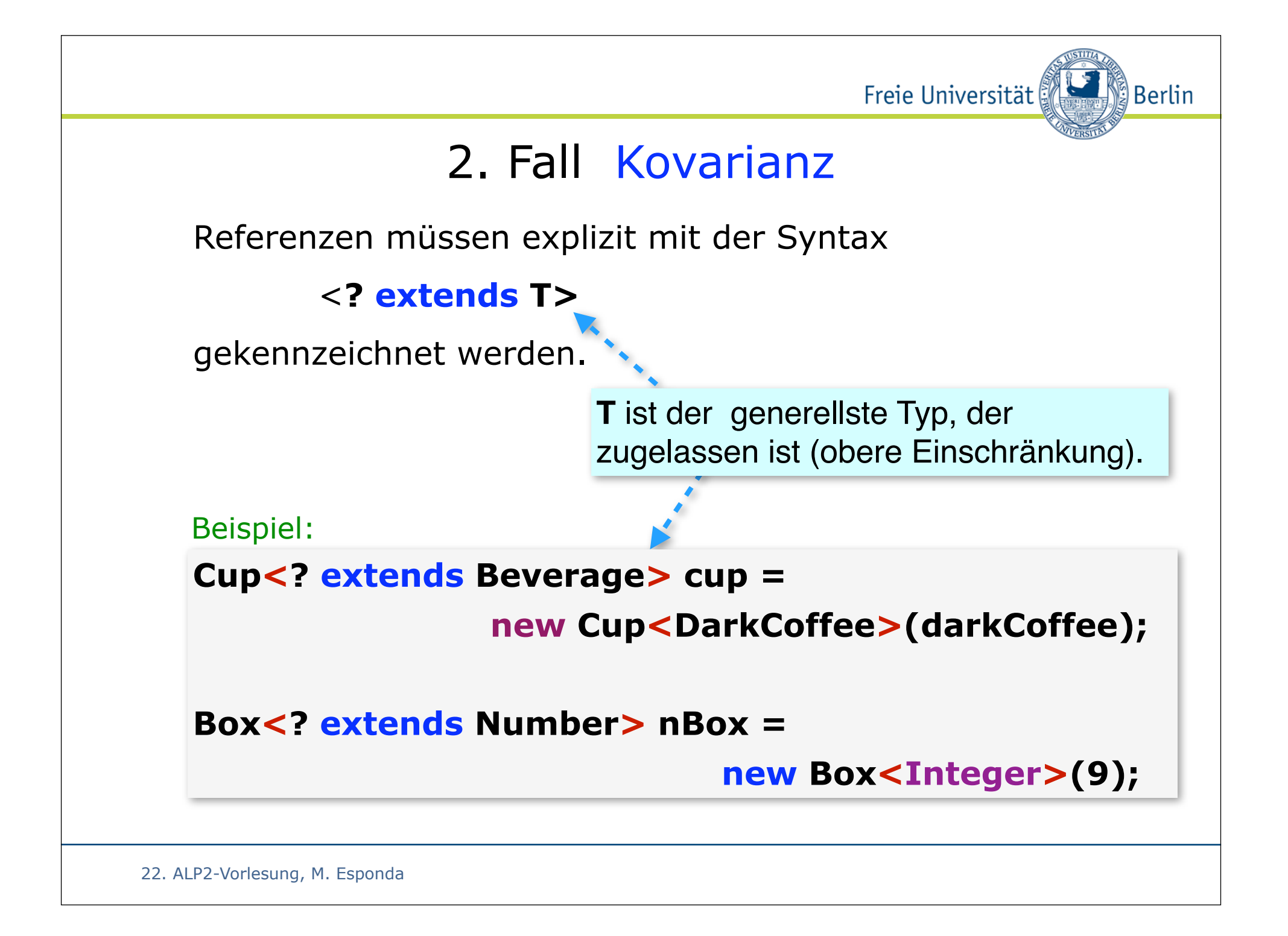

## Eingeschränkte Parametrisierung

Freie Universität

ြို Berlin

#### **public class MathBox<E extends Number> extends Box<Number>**

**{…}**

Die Klasse **MathBox** kann mit beliebigen Datentypen, die als Unterklassen von **Number** definiert sind, parametrisiert werden. Beispiele:

**new** MathBox<**Integer**>(5)

**new** MathBox<**Double**>(32.1) **Legal**

**new** MathBox<**String**>("Zahlen"); **Illegal**

22. ALP2-Vorlesung, M. Esponda

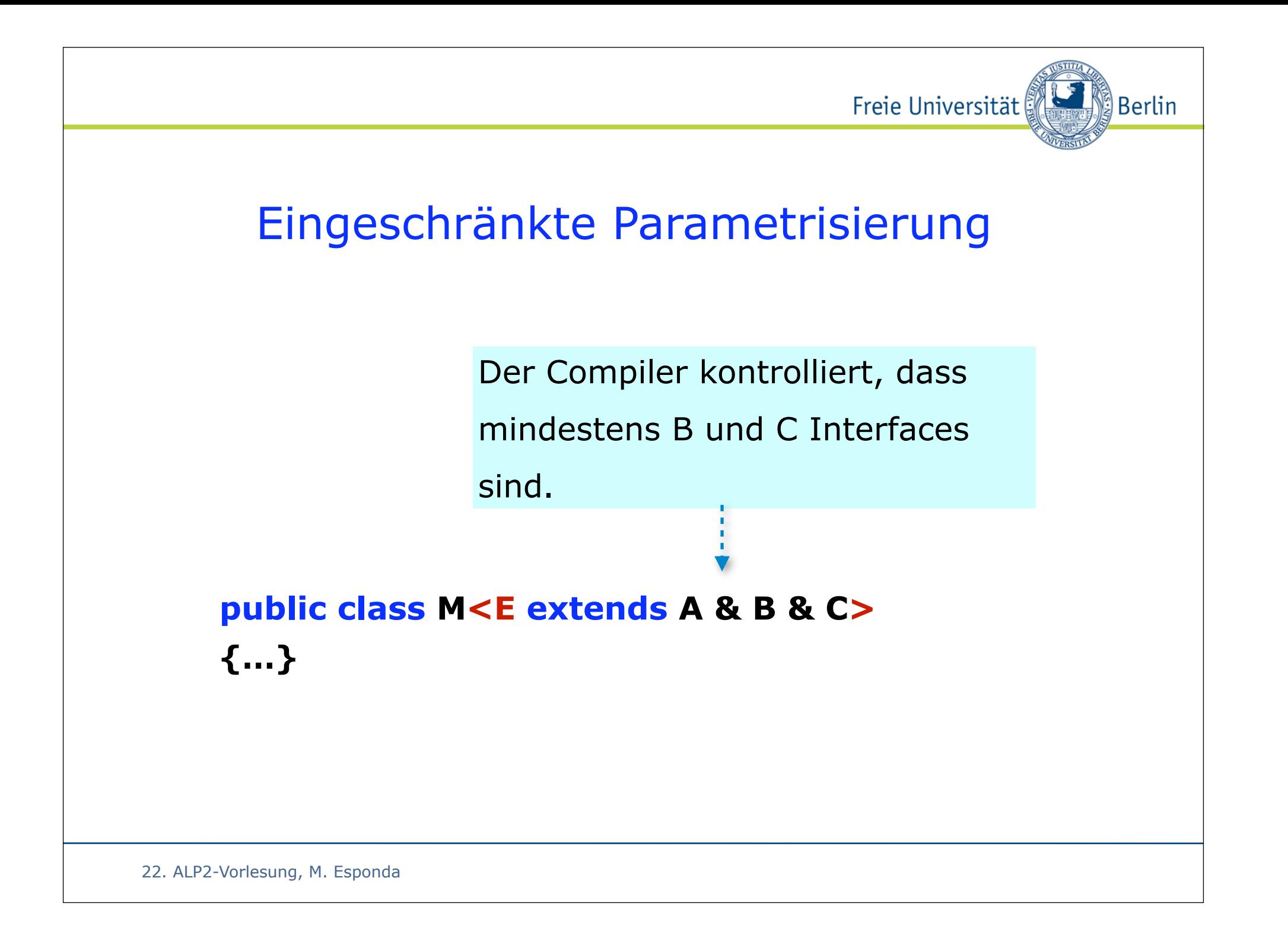

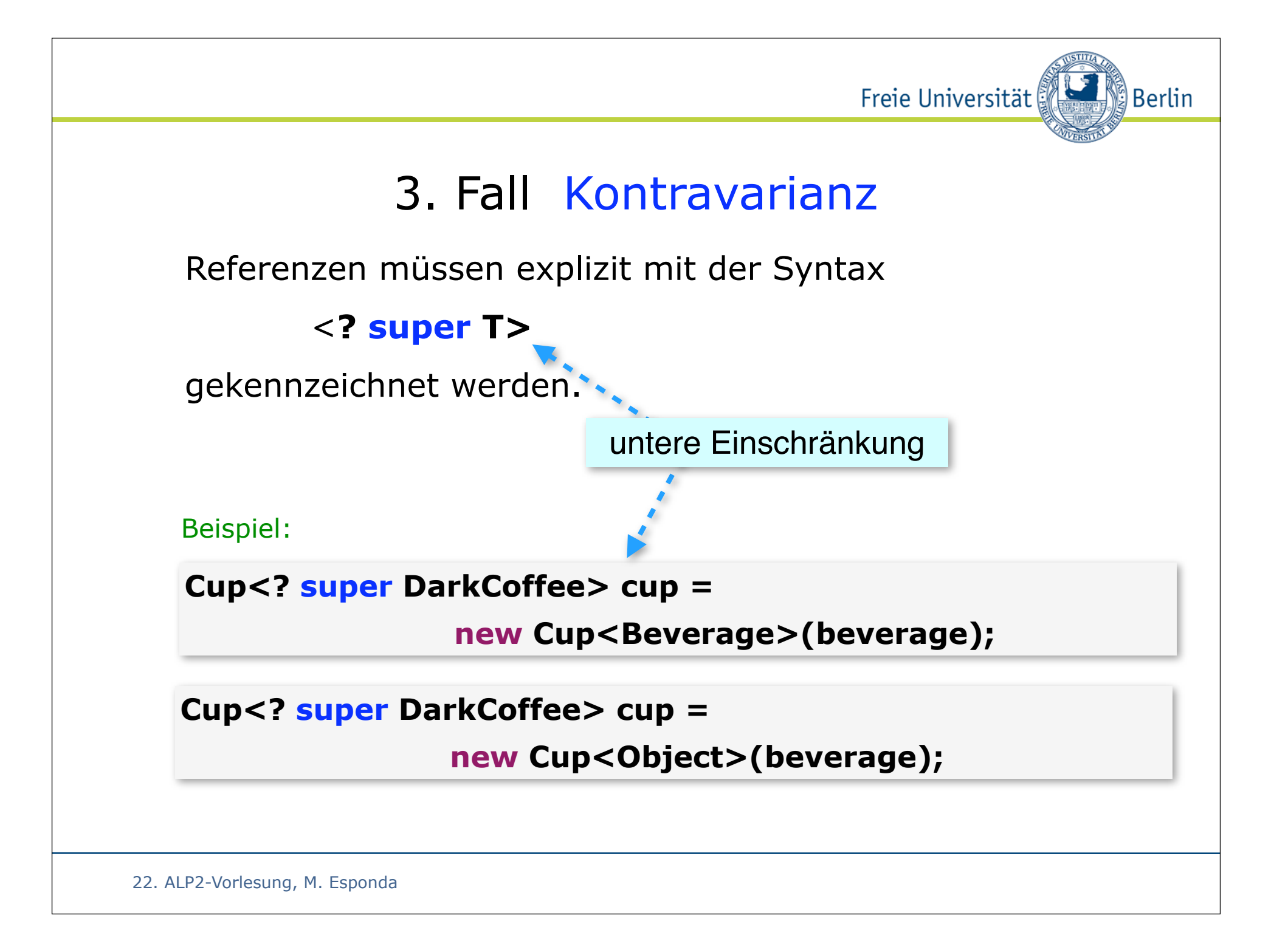

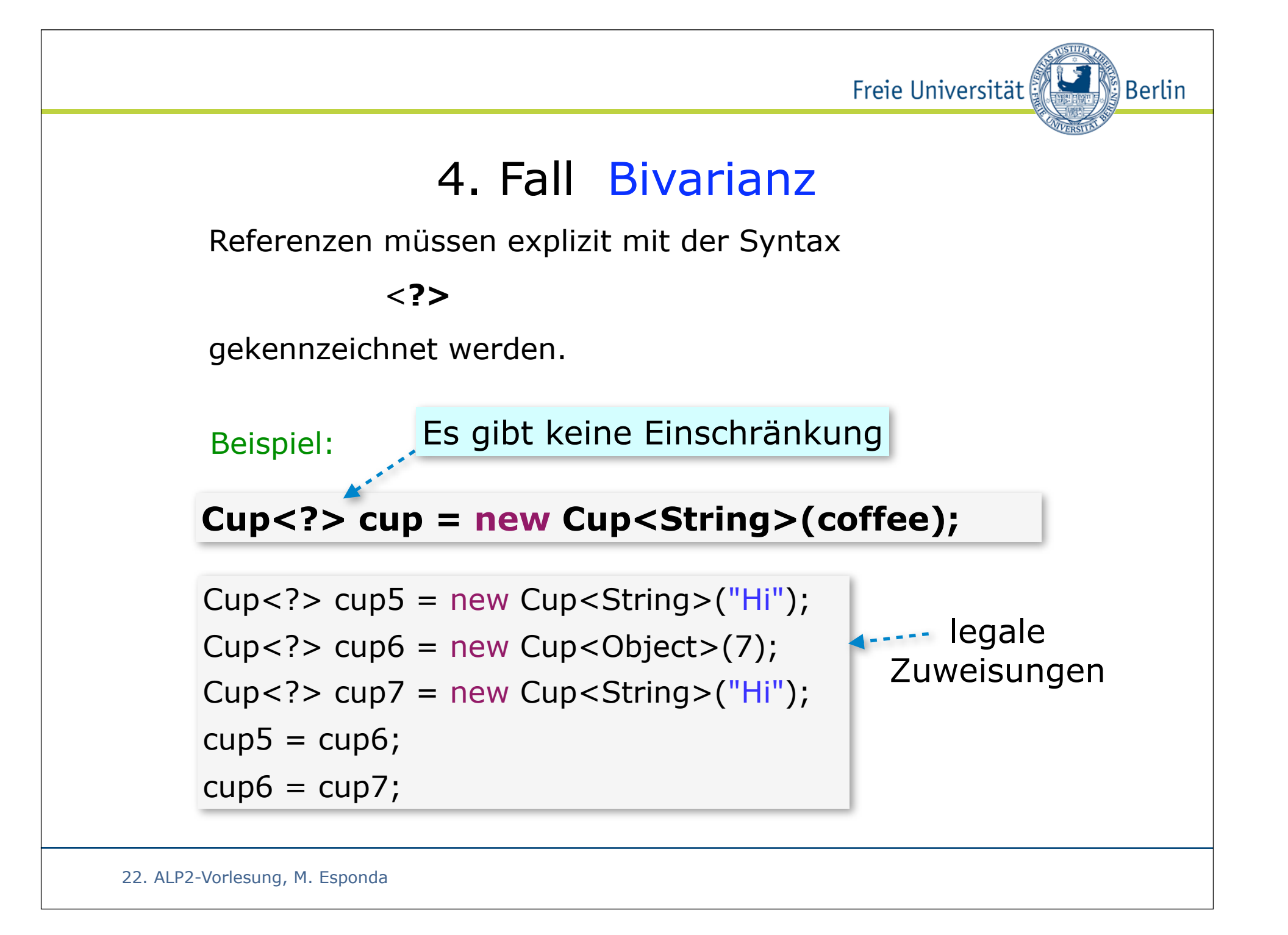

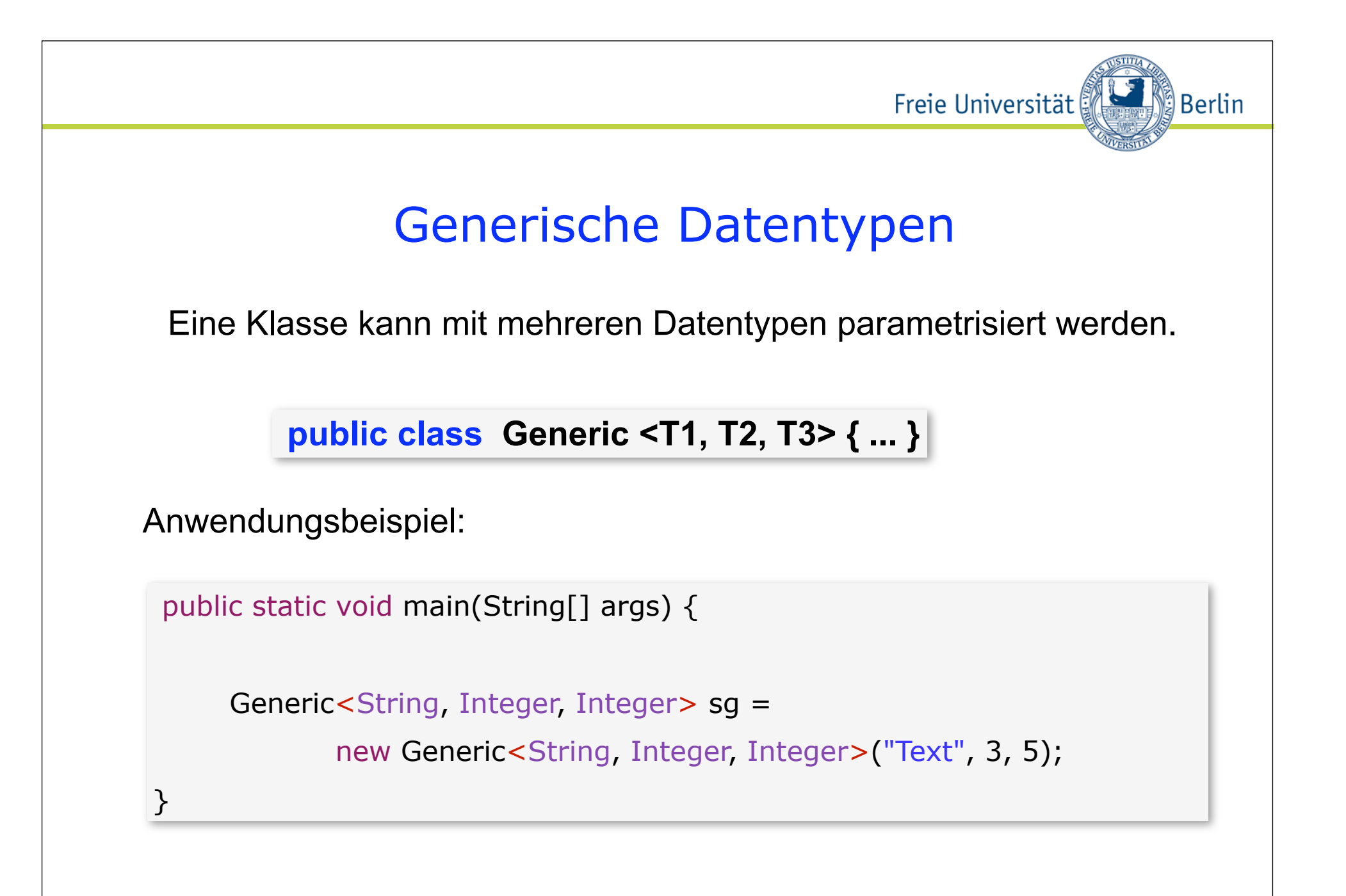

22. ALP2-Vorlesung, M. Esponda

## Generische Datentypen

Berlin)

Freie Universität

Eine generische Klasse kann als Unterklasse einer anderen generischen Klasse definiert werden.

**public class SpecialBox<E> extends Box<E> { ... }**

Folgende Zuweisung ist dann legal.

**Box<String> special = new SpecialBox<String>("Text");**

22. ALP2-Vorlesung, M. Esponda

## Gebundene Typparameter

Freie Universität

Berlin®

Innerhalb einer parametrisierten Klasse ist der Typparameter ein gültiger Datentyp, der innerhalb innerer Klassendefinitionen gebunden sein kann.

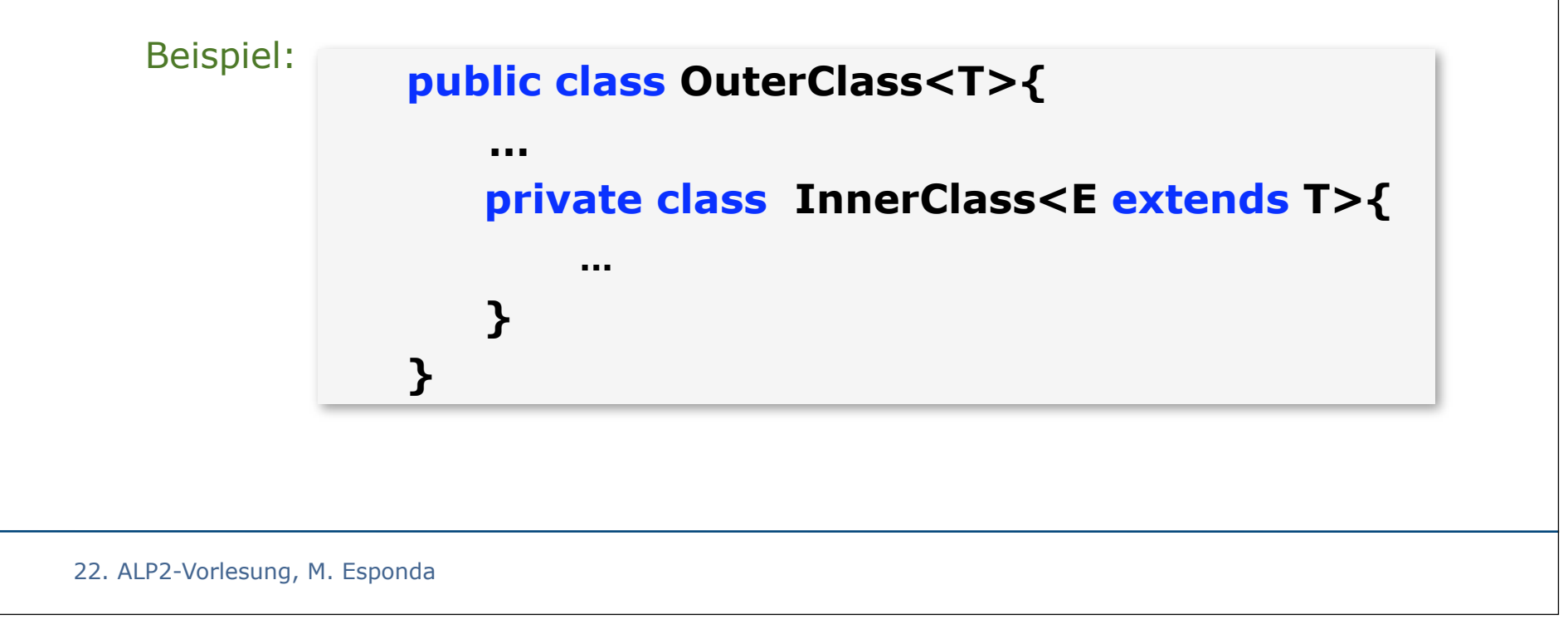

#### Generische Datentypen in Java

```
public class Cup<T extends Beverage> {
         T beverage;
        public Cup(T beverage) { 
                 this.beverage = beverage;
         }
 ...
}
```
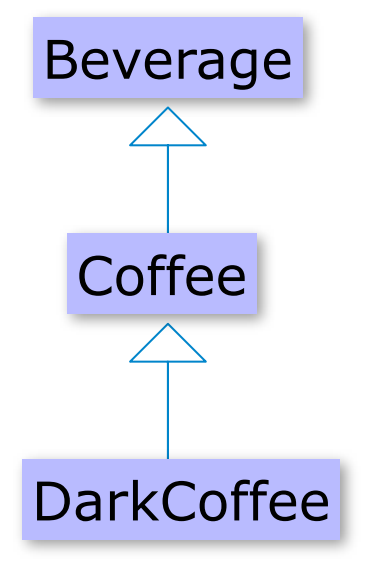